**Download Photoshop Elements 2014 for Mac**

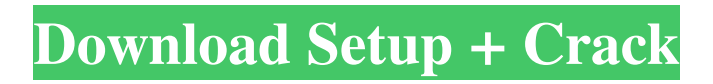

# **Download Photoshop For Mac Big Sur Free Activation Code With Keygen Download [32|64bit] (Latest)**

The term digital refers to an image or video file that has been edited, typically on a computer. It is the default way the public sees—an image. \* \* \* ## Owning Your Creations Like all other modern technology, software has been brought down to earth and has to be commercialized, all in the name of productivity and making a profit. But there's a way to look at software and not be blinded by the name \_Microsoft Word.\_ I can write letters in Word. And an RSS feed is created in Word. That doesn't mean that Word has that power. Photoshop is not the same. It is powerful. It is not only able to create any image but can also alter those images dramatically. That said, Photoshop is more than a brand-name word; it is a powerful image software package. It's not a \$200-\$2,000 Photoshop program that costs \$2,000 and has features you can't use, and just because it's called Photoshop, that doesn't mean you can't use it. In fact, you might not even want to; if you have the ability, a free program is a better choice for you. ## Organizing and Backing Up Your Images Digital images have a magical way of appearing in your computer. You can easily delete a picture without the original file disappearing from your hard drive. You can delete it from the folder it's in, move it to a different folder, and still have it appear in the original location. The most important issue when dealing with images is to be sure that you never forget a picture that you need. You may have dozens or even hundreds of photos on your computer. Over time, they can grow to be quite a burden. Luckily, you can control how your images appear on your computer. And you also have the opportunity to back up your images to an external drive.

#### **Download Photoshop For Mac Big Sur Free (LifeTime) Activation Code**

Please note: To check out any of our other best free software articles, please click on the category links below: Features of Photoshop Elements Here's the features list for Photoshop Elements 10, on Mac and Windows: It will cost you a total of \$149. This is for each operating system platform. It contains tools and features that would take Photoshop Classic or Photoshop Advanced about one hour to complete. The program is a fully featured Photoshop alternative. You can edit RAW and JPEG files and save them as those formats. Photoshop Elements also supports the following file formats: Aperture and RAW files JPG and JPEG files TIFF files PNG images PSD files (Photoshop) The program uses a 64-bit system. You can save files as either documents or as images. You can use as many documents as you need. You can use as many images as you need. Image navigation is supported. You can check the zoom on your images. You can scroll through images for more details. You can zoom in and out to your images. You can enlarge and reduce an image or an entire folder. You can zoom in and out using the traditional scroll wheel or using the keyboard control Zoom in. Zoom out. You can load and save image files from the web. You can load and save image files from a camera. You can add layers. You can add, remove, resize or rotate layers. You can move layers to new positions. You can copy and paste layers. You can organize layers. You can use the Lasso tool to make selections. You can use the Quick Selection tool to make a selection. You can use the Elliptical Marquee tool to make a selection. You can use the Magic Wand tool to make a selection. You can use the Paths tool to make a selection. You can use the Add tool to add or remove borders. You can use the Pen tool to make a selection. You can add filters, effects or adjustments to your images. You can add a background to your images. You can add and remove creative effects from your images. You can create a new document with the 05a79cecff

## **Download Photoshop For Mac Big Sur Free [Mac/Win] 2022 [New]**

You can easily switch between brushes by clicking on the icon in the upper right corner of the canvas window. You can use Photoshop brushes without buying any additional software. You can also download Photoshop brushes from various designers. Photoshop brushes are a nice, free, way to give your images a unique look without using expensive software or paying royalties to other companies. Let's start with the basics of using brushes. An important note: you can either use a digital or a painting brush. Creating a new brush A standard digital brush has a smooth, round or square shape. It is best for painting and sketching. You can also use a brush to apply texture effects, such as stippling, using the Brush tool. However, a painting brush is used to paint an area of an image, usually with colors and patterns that you select on the right side of the tool. You can use a painting brush to create fun images, such as a cartoon character or abstract flower. The base color is the color that fills the entire tool. You must create a new base color by clicking the paintbrush icon in the Brush tool options. You can also create a new brush, such as a sketching brush, by pressing the Create tool-specific brush icon. A sketching brush has thick lines and can be used for sketching or retouching. You can see how to use it by Next, open the Brush tool and click on the eye icon in the Options bar. Click on the Type icon in the Options bar for more brush tips. Choosing a brush texture Photoshop brushes use texture maps to give you a realistic look. The texture maps are usually created from photographs of textures, such as stone, dirt, plants, or metal. You can see a preview of the texture map before you apply it to your canvas. You can apply multiple texture maps to different areas of an image, such as to a painting. This is called overlaying one texture on top of another, and you can apply textures one by one with the Overlay tool. You can also choose an object brush to create texture effects directly in an image. In addition to choosing the type of brush, you can also choose a variety of options for the brush, such as size and size variations, angle, spacing, density, and offset.

### **What's New in the Download Photoshop For Mac Big Sur Free?**

How can I use Github Polls to test what my user-base thinks about a concept? Q: How can I use Github Polls to test what my user-base thinks about a concept? Answer: Github Polls give you the opportunity to ask Github's user-base what's the best way to do X. Here's a simple example that ask users what they think about hooks in organization name. - Home page - I want to add a button to show what are the greatest user actions and when they happen. - Aplication, that's when I click events. - Homepage, is the same - Apps and api - show the user api calls Then Github will go and do a poll and publish the results to you. I've created 2 polls: 1 - What's the best way to add a button to show recent user activity (This is what I'm asking: @unfunny\_no\_lulz as you can see, you can specify what's the text of the poll (the button) with the following tag: Note:If you're wondering what is X, the tags you can use are: @unfunny\_no\_lulz To mark the creator of the poll."I'm only going to make the headlines here, I'm a longshot to even be nominated, I mean I'm in 20th place. I don't think that qualifies me for the team, they need someone with some more experience, they need to understand the strategy, they need to understand how to win. I don't think that qualifies me to get that role, and I'm not going to get an interview, I'm only going to make the headlines here, I'm a longshot to even be nominated, I mean I'm in 20th place. I don't think that qualifies me for the team, they need someone with some more experience, they need to understand the strategy, they need to understand how to win. I don't think that qualifies me to get that role, and I'm not going to get an interview," he told Eurogamer. The survey starts at the candidate profiles, which identifies the top 20 Caster candidates, then you must review them in-game to consider voting for certain candidates, getting them above 50%

### **System Requirements:**

Minimum: OS: Windows 7 / Windows 8 / Windows 10 Processor: Intel Core i3 2.3 GHz / AMD Phenom II X4 955 BE / 2.0 GHz equivalent Intel Core i5 3.0 GHz / AMD FX-6350 Memory: 4 GB RAM Graphics: NVIDIA GeForce GTX 460 / ATI Radeon HD 5870 DirectX: Version 9.0c Hard Drive: 500 MB available space Network: Broadband Internet connection Additional Notes: (

Related links:

<http://www.italiankart.it/advert/free-box-infographic-psd-template/>

[http://www.sparepartsdiesel.com/upload/files/2022/07/b2GmVPfXzYhyhrxXjlly\\_01\\_ffe53b12978085615c4203cb43ed0984\\_fi](http://www.sparepartsdiesel.com/upload/files/2022/07/b2GmVPfXzYhyhrxXjlly_01_ffe53b12978085615c4203cb43ed0984_file.pdf) [le.pdf](http://www.sparepartsdiesel.com/upload/files/2022/07/b2GmVPfXzYhyhrxXjlly_01_ffe53b12978085615c4203cb43ed0984_file.pdf)

<https://gamersmotion.com/www-kaligrafi-net-free-download-arab-fonts/>

<http://aocuoieva.com/quick-way-to-get-photoshop-cs4/>

<https://citywharf.cn/47307-2/>

[https://buzau.org/wp-content/uploads/nik\\_software\\_for\\_photoshop\\_70\\_free\\_download.pdf](https://buzau.org/wp-content/uploads/nik_software_for_photoshop_70_free_download.pdf)

<https://s4academy.s4ds.com/blog/index.php?entryid=2546>

[https://pharmatalk.org/upload/files/2022/07/omC682Hul8QUIiWoUszT\\_01\\_8ff0bd4faf07f1bcc768d9bebe2068f9\\_file.pdf](https://pharmatalk.org/upload/files/2022/07/omC682Hul8QUIiWoUszT_01_8ff0bd4faf07f1bcc768d9bebe2068f9_file.pdf)

<https://www.willingtonct.gov/sites/g/files/vyhlif1456/f/uploads/dog-license-form.pdf>

[https://www.cheshire-ma.gov/sites/g/files/vyhlif4266/f/uploads/snow\\_ice\\_removal\\_policy.pdf](https://www.cheshire-ma.gov/sites/g/files/vyhlif4266/f/uploads/snow_ice_removal_policy.pdf)

<https://chronicpadres.com/download-crack-photoshop-cs5/>

[https://www.girlkindproject.org/wp-content/uploads/2022/07/A35\\_T\\_30\\_Photoshop\\_Action\\_\\_Free\\_Download.pdf](https://www.girlkindproject.org/wp-content/uploads/2022/07/A35_T_30_Photoshop_Action__Free_Download.pdf)

[https://flagonsworkshop.net/upload/files/2022/07/PPDnoKIxyupAtFRkaCXg\\_01\\_9dfcc6ad75fd0e8745bcbeb037665fdb\\_file.p](https://flagonsworkshop.net/upload/files/2022/07/PPDnoKIxyupAtFRkaCXg_01_9dfcc6ad75fd0e8745bcbeb037665fdb_file.pdf) [df](https://flagonsworkshop.net/upload/files/2022/07/PPDnoKIxyupAtFRkaCXg_01_9dfcc6ad75fd0e8745bcbeb037665fdb_file.pdf)

<http://dottoriitaliani.it/ultime-notizie/senza-categoria/photoshop-download-for-windows/>

<https://cannabisdispensaryhouse.com/new-patient/>

<https://mandarinrecruitment.com/system/files/webform/quybzad578.pdf>

<https://delcohempco.com/2022/07/01/photoshop-cs5-to-cs6-free-actions-and-2017/>

<https://lifeacumen.com/2022/07/download-mac-updater-here/>

<http://studiounbox.com/?p=9100>

<https://www.careerfirst.lk/sites/default/files/webform/cv/makeval803.pdf>